合约衍生品市场的兴起,带来的是合约市场的兴盛以及竞争的白热化。随着合约 存量市场被瓜分殆尽,交易所纷纷在寻求突围增量市场。

Bitget一早就看准了海外市场的潜力。2020年初, Bitget正式开启全球化战略布 局,在日韩开启本土化运营,随后相继拿下美国、新加坡、加拿大、澳大利亚的金 融牌照。与阿里巴巴、亚马逊等均成为新加坡金管局MAS首批获得PSA牌照豁免权 的交易平台和电商机构。

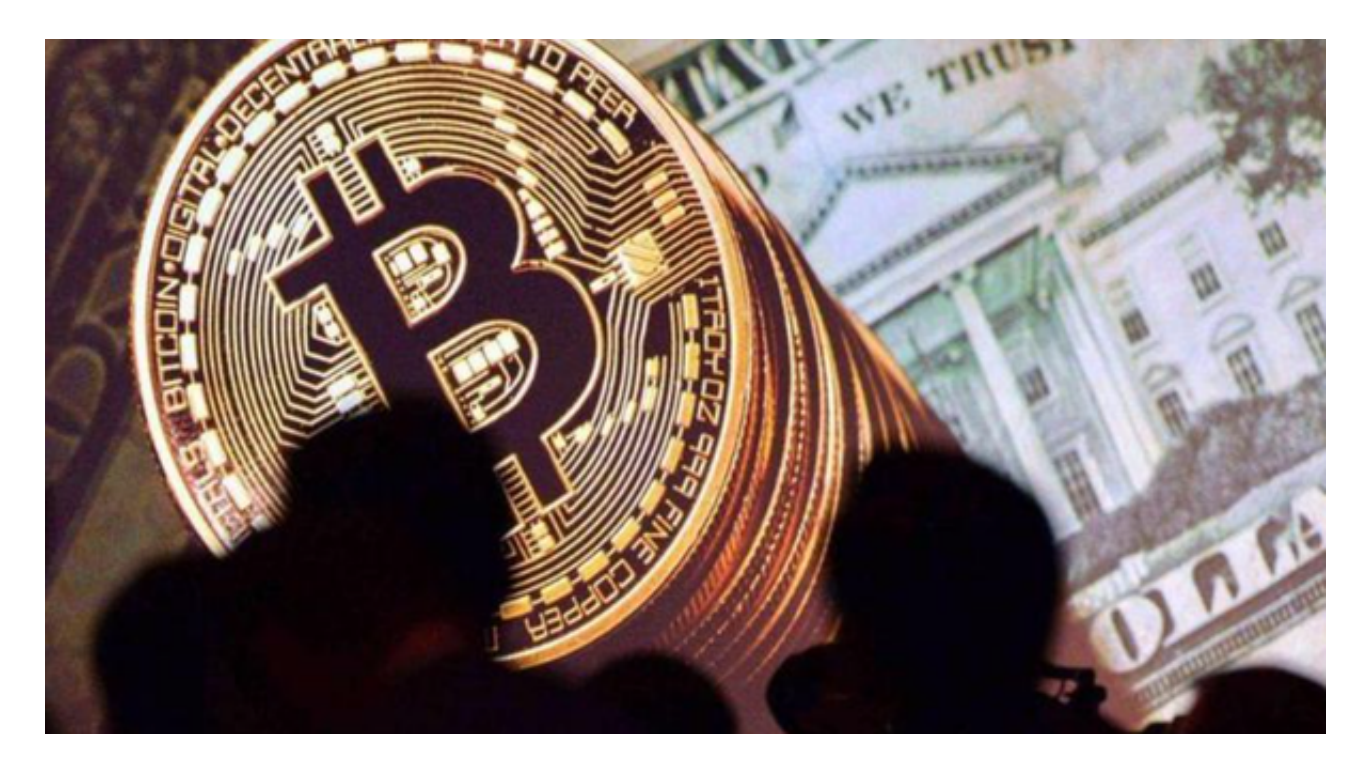

 对于不同操作系统和设备,下载方式会有所不同。以下是具体的步骤:要下载bit get的官方网站,首先需要进入Bitget官方网站,通过百度或谷歌等搜索引擎搜索"bit get"或者"bitget",都可以很轻松的找到bitget官网。在进入官网后,你可以选择" 立即注册"或"下载APP"进行注册和下载。

 比特币作为一种全球性的数字货币,受到了越来越多人的关注。如果您想购买比 特币,下面为大家介绍一下比特币的购买途径及其相关知识点。

1.了解比特币交易所

 比特币交易所是购买比特币最常用的途径。比特币交易所是一个在线数字货币交 易网站,提供买卖比特币、以太币等数字货币的服务。在选择比特币交易所时,需 要考虑交易所的安全性、声誉、接受的货币种类等多方面因素。

2.开设钱包账户

 比特币交易所一般要求用户开设钱包账户,该账户用于存储用户购买的比特币。 目前使用比特币的主要钱包有硬件钱包和软件钱包两种。硬件钱包是一个物理设备 ,用于存储用户的数字资产,并且不需要与互联网连接。软件钱包是安装在用户设 备上的一个软件,用于存储数字资产,并且需要与互联网连接。

3.购买比特币

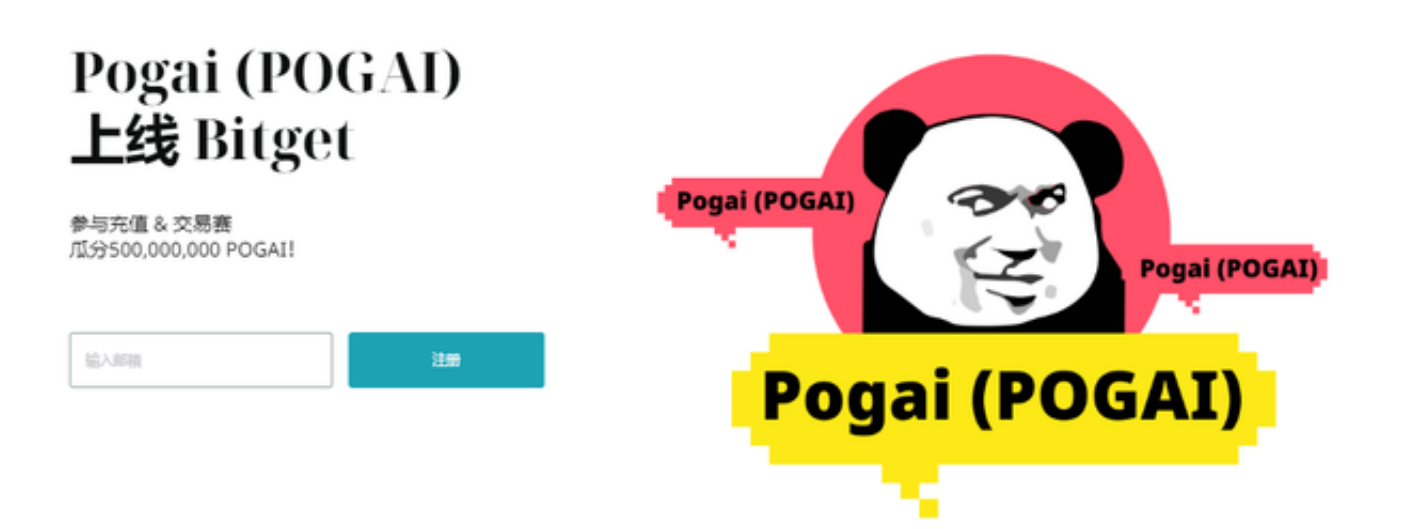

 购买比特币需要进行以下步骤。首先需要使用法定货币(例如人民币)向交易所 充值,充值成功后,可以在交易所上进行买入或卖出比特币的操作。在购买比特币 之前,需要注意交易所的费率和手续费等问题,以免造成经济损失。